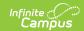

# CO Digital Upload K-12 (Colorado) [.2307 and previous]

Last Modified on 02/01/2023 10:53 am CST

You are viewing a previous version of this article. See CO Digital Upload K-12 (Colorado) for the most current information.

Report Logic | Report Editor | Generate the K-12 Digital Upload Report | Report Layout | Report Examples

Classic View: Health > Reports > CO Digital Upload K-12

Search Terms: Digital Upload K-12 Report

The K-12 Immunization Digital Upload is used to report student immunization compliance for each vaccine dose.

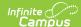

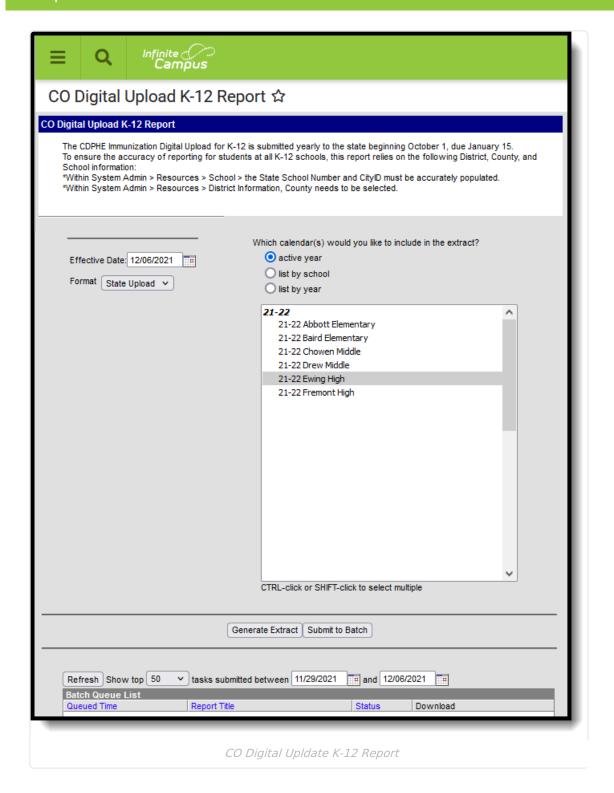

#### **Report Logic**

- The report aggregates a count of days between the student's birth date and immunization dose dates per vaccine.
- The report can be run against a district's active year as well as any prior year.
- Prior to running report:
  - The City ID field located at System Administration > Resources > School must be populated.
  - · Users need to validate that the County and County number is accurate according to the

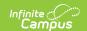

State. This is located at System Admin > Resources > Counties. The counties in which the School(s) reside at System Administration > Resources > District Counties must also be populated.

#### **Report Editor**

| Field                 | Description                                                                                                    |
|-----------------------|----------------------------------------------------------------------------------------------------|
| Effective<br>Date     | The date the report will run.  The field is auto-populated with the current date, but can be changed by using the calendar icon to select a date or entering a new date in <i>mmddyy</i>                                                   |
|                       | format.                                                                                                    |
| Format                | Selection determines whether the extract generates in the State Upload, CSV, or HTML format.                                                                                                    |
| Calendar<br>Selection | At least one calendar needs to be selected in order to generate the report.  Calendars can be selected by the active year, by school name or by year.                                                                                      |
| Report<br>Generation  | The report can be generated immediately using the <b>Generate Report</b> button. Or, use the <b>Submit to Batch</b> button to select when the report is generated. See the Batch Queue article for more information on this functionality. |

## Generate the K-12 Digital Upload Report

- 1. Enter the desired **Effective Date**.
- 2. Select the **Format** of the report.
- 3. Select the **Calendar(s)** from which to report information.
- 4. Click the **Generate Extract** button or use the **Submit to Batch** button. The report displays in the desired format.

### **Report Layout**

| Data Element | Description                                                           | Location                                                                     |
|--------------|-----------------------------------------------------------------------|------------------------------------------------------------------------------|
|              | The name of the district selected in the report editor.  Alphanumeric | System Administration > Resources > District Information > Name dis.district |

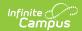

| Data Element     | Description                                                                    | Location                                                                     |
|------------------|--------------------------------------------------------------------------------|------------------------------------------------------------------------------|
| School Code      | The State School Code.  Numeric                                                | System Administration > Resources > School > State School Number sch.Number  |
| School Name      | The school name.  Alphanumeric                                                 | System Administration > Resources > School > Name sch.name                   |
| School Address   | The address of the school.  Alphanumeric                                       | System Administration > Resources > School > Address sch.address             |
| School City ID   | The city ID of the school.  Alphanumeric                                       | System Administration > Resources > School > City ID sch.cityid              |
| School County ID | The school county ID of the school.  Alphanumeric                              | System Administration > Resources > District Counties > Number county.number |
| School Zip Code  | The zip code of the school.  Numeric                                           | System Administration > Resources > School > Zip sch.zip                     |
| Date Created     | The effective date selected in the report editor.  YYYY-MM-DD (space) HH:MM:SS | Selected in report editor                                                    |
| Student ID       | The student's State identification number.  Numeric                            | Census > People > Demographics > Student State ID student.stateID            |
| Grade            | The student's grade level.  Alphanumeric                                       | Student > General > Enrollments > Grade student.grade                        |

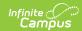

| Data Element                          | Description                                                                                           | Location                                                                      |
|---------------------------------------|----------------------------------------------------------------------------------------------------|-------------------------------------------------------------------------------|
| DTaP 1  immunization.code = DTap- DTP | The number of days between the student's birthdate and the date of the first DTaP dose administered.  | Student > Health > Immunizations; Census > People > Demographics > Birth Date |
|                                       | Numeric                                                                                               | Calculated value = immunization.doseDate1date minus student.birthdate         |
| DTaP 2  immunization.code = DTap- DTP | The number of days between the student's birthdate and the date of the second DTaP dose administered. | Student > Health > Immunizations; Census > People > Demographics > Birth Date |
|                                       | Numeric                                                                                               | Calculated value = immunization.doseDate2date minus student.birthdate         |
| DTaP 3  immunization.code = DTap- DTP | The number of days between the student's birthdate and the date of the third DTaP dose administered.  | Student > Health > Immunizations; Census > People > Demographics > Birth Date |
|                                       | Numeric                                                                                               | Calculated value = immunization.doseDate3date minus student.birthdate         |
| DTaP 4  immunization.code = DTap- DTP | The number of days between the student's birthdate and the date of the fourth DTaP dose administered. | Student > Health > Immunizations; Census > People > Demographics > Birth Date |
|                                       | Numeric                                                                                               | Calculated value = immunization.doseDate4date minus student.birthdate         |
| DTaP 5  immunization.code = DTap- DTP | The number of days between the student's birthdate and the date of the fifth DTaP dose administered.  | Student > Health > Immunizations; Census > People > Demographics > Birth Date |
|                                       | Numeric                                                                                               | Calculated value = immunization.doseDate5date minus student.birthdate         |

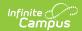

| Data Element                           | Description                                                                                            | Location                                                                      |
|----------------------------------------|----------------------------------------------------------------------------------------------------|-------------------------------------------------------------------------------|
| DTaP 6  immunization.code = DTap- DTP  | The number of days between the student's birthdate and the date of the sixth DTaP dose administered.   | Student > Health > Immunizations; Census > People > Demographics > Birth Date |
|                                        | Numeric                                                                                                | Calculated value = immunization.doseDate6date minus student.birthdate         |
| DTaP 7  immunization.code = DTap- DTP  | The number of days between the student's birthdate and the date of the seventh DTaP dose administered. | Student > Health > Immunizations; Census > People > Demographics > Birth Date |
|                                        | Numeric                                                                                                | Calculated value = immunization.doseDate7date minus student.birthdate         |
| DTaP 8  immunization.code = DTap- DTP  | The number of days between the student's birthdate and the date of the eight DTaP dose administered.   | Student > Health > Immunizations; Census > People > Demographics > Birth Date |
|                                        | Numeric                                                                                                | Calculated value = immunization.doseDate8date minus student.birthdate         |
| DTaP 9  immunization.code = DTap- DTP  | The number of days between the student's birthdate and the date of the ninth DTaP dose administered.   | Student > Health > Immunizations; Census > People > Demographics > Birth Date |
|                                        | Numeric                                                                                                | Calculated value = immunization.doseDate9date minus student.birthdate         |
| DTaP 10  immunization.code = DTap- DTP | The number of days between the student's birthdate and the date of the ninth DTaP dose administered.   | Student > Health > Immunizations; Census > People > Demographics > Birth Date |
|                                        | Numeric                                                                                                | Calculated value = immunization.doseDate10date minus student.birthdate        |

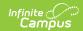

| Data Element                                      | Description                                                                                            | Location                                                                                                    |
|---------------------------------------------------|----------------------------------------------------------------------------------------------------|----------------------------------------------------------------------------------------------------|
| DTaP Exempt                                       | The name of the exemption claimed for the DTaP vaccine.                                                | Student > Health > Immunizations                                                                                                    |
|                                                   | Alphanumeric                                                                                           | If immCpl.exemption is not null and expired date <= effective date, the immCpl.stateexemption description reports (i.e. Personal, Religious, Medical, or Lab Verified). If immCpl.exemption is null, 'None' reports. |
| DTaP In Process                                   | Reports 0 (zero).  Numeric                                                                             | N/A                                                                                                    |
| Polio 1  immunization.code = IPV, OPV, or IPV/OPV | The number of days between the student's birthdate and the date of the first Polio dose administered.  | Student > Health > Immunizations; Census > People > Demographics > Birth Date                                                                                                    |
|                                                   | Numeric                                                                                                | Calculated value = immunization.doseDate1date minus student.birthdate                                                                                                    |
| Polio 2  immunization.code = IPV, OPV, or IPV/OPV | The number of days between the student's birthdate and the date of the second Polio dose administered. | Student > Health > Immunizations; Census > People > Demographics > Birth Date                                                                                                    |
|                                                   | Numeric                                                                                                | Calculated value = immunization.doseDate2date minus student.birthdate                                                                                                    |
| Polio 3  immunization.code = IPV, OPV, or IPV/OPV | The number of days between the student's birthdate and the date of the third Polio dose administered.  | Student > Health > Immunizations; Census > People > Demographics > Birth Date                                                                                                    |
|                                                   | Numeric                                                                                                | Calculated value = immunization.doseDate3date minus student.birthdate                                                                                                    |

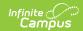

| Data Element                                      | Description                                                                                             | Location                                                                      |
|---------------------------------------------------|----------------------------------------------------------------------------------------------------|-------------------------------------------------------------------------------|
| Polio 4  immunization.code = IPV, OPV, or IPV/OPV | The number of days between the student's birthdate and the date of the fourth Polio dose administered.  | Student > Health > Immunizations; Census > People > Demographics > Birth Date |
|                                                   | Numeric                                                                                                 | Calculated value = immunization.doseDate4date minus student.birthdate         |
| Polio 5  immunization.code = IPV, OPV, or IPV/OPV | The number of days between the student's birthdate and the date of the fifth Polio dose administered.   | Student > Health > Immunizations; Census > People > Demographics > Birth Date |
|                                                   | Numeric                                                                                                 | Calculated value = immunization.doseDate5date minus student.birthdate         |
| Polio 6  immunization.code = IPV, OPV, or IPV/OPV | The number of days between the student's birthdate and the date of the sixth Polio dose administered.   | Student > Health > Immunizations; Census > People > Demographics > Birth Date |
|                                                   | Numeric                                                                                                 | Calculated value = immunization.doseDate6date minus student.birthdate         |
| Polio 7  immunization.code = IPV, OPV, or IPV/OPV | The number of days between the student's birthdate and the date of the seventh Polio dose administered. | Student > Health > Immunizations; Census > People > Demographics > Birth Date |
|                                                   | Numeric                                                                                                 | Calculated value = immunization.doseDate7date minus student.birthdate         |
| Polio 8  immunization.code = IPV, OPV, or IPV/OPV | The number of days between the student's birthdate and the date of the eighth Polio dose administered.  | Student > Health > Immunizations; Census > People > Demographics > Birth Date |
|                                                   | Numeric                                                                                                 | Calculated value = immunization.doseDate8date minus student.birthdate         |

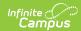

| Data Element                                       | Description                                                                                                    | Location                                                                                                    |
|----------------------------------------------------|----------------------------------------------------------------------------------------------------|----------------------------------------------------------------------------------------------------|
| Polio 9  immunization.code = IPV, OPV, or IPV/OPV  | The number of days between the student's birthdate and the date of the ninth Polio dose administered.  Numeric | Student > Health > Immunizations; Census > People > Demographics > Birth Date  Calculated value = immunization.doseDate9date minus student.birthdate                                                                                                    |
| Polio 10  immunization.code = IPV, OPV, or IPV/OPV | The number of days between the student's birthdate and the date of the tenth Polio dose administered.  Numeric | Student > Health > Immunizations; Census > People > Demographics > Birth Date  Calculated value = immunization.doseDate10date minus student.birthdate                                                                                                    |
| Polio Exempt                                       | The name of the exemption claimed for the Polio vaccine.  Alphanumeric                                         | Student > Health > Immunizations  If immCpl.exemption is not null and expired date <= effective date, the immCpl.stateexemption description reports (i.e. Personal, Religious, Medical, or Lab Verified). If immCpl.exemption is null, 'None' reports. If the student is over 18 years old, "Aged Out" reports. |
| Polio In Process                                   | Reports 0 (zero).  Numeric                                                                                     | N/A                                                                                                    |
| MMR 1  immunization.code = MMR or  MMRV            | The number of days between the student's birthdate and the date of the first MMR dose administered.  Numeric   | Student > Health > Immunizations; Census > People > Demographics > Birth Date  Calculated value = immunization.doseDate1date minus student.birthdate                                                                                                    |

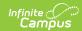

| Data Element                            | Description                                                                                                   | Location                                                                                          |
|-----------------------------------------|----------------------------------------------------------------------------------------------------|---------------------------------------------------------------------------------------------------|
| MMR 2  immunization.code = MMR or MMRV  | The number of days between the student's birthdate and the date of the second MMR dose administered.  Numeric | Student > Health > Immunizations; Census > People > Demographics > Birth Date  Calculated value = |
|                                         | Numeric                                                                                                    | immunization.doseDate2date minus student.birthdate                                                |
| MMR 3  immunization.code = MMR or MMRV  | The number of days between the student's birthdate and the date of the third MMR dose administered.           | Student > Health > Immunizations; Census > People > Demographics > Birth Date                     |
|                                         | Numeric                                                                                                    | Calculated value = immunization.doseDate3date minus student.birthdate                             |
| MMR 4  immunization.code = MMR or  MMRV | The number of days between the student's birthdate and the date of the fourthMMR dose administered.           | Student > Health > Immunizations; Census > People > Demographics > Birth Date                     |
|                                         | Numeric                                                                                                    | Calculated value = immunization.doseDate4date minus student.birthdate                             |
| MMR 5  immunization.code = MMR or MMRV  | The number of days between the student's birthdate and the date of the fifth MMR dose administered.           | Student > Health > Immunizations; Census > People > Demographics > Birth Date                     |
|                                         | Numeric                                                                                                    | Calculated value = immunization.doseDate5date minus student.birthdate                             |
| MMR 6  immunization.code = MMR or MMRV  | The number of days between the student's birthdate and the date of the sixth MMR dose administered.           | Student > Health > Immunizations; Census > People > Demographics > Birth Date                     |
|                                         | Numeric                                                                                                    | Calculated value = immunization.doseDate6date minus student.birthdate                             |

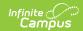

| Data Element                            | Description                                                                                           | Location                                                                      |
|-----------------------------------------|----------------------------------------------------------------------------------------------------|-------------------------------------------------------------------------------|
| MMR 7  immunization.code = MMR or MMRV  | The number of days between the student's birthdate and the date of the seventh MMR dose administered. | Student > Health > Immunizations; Census > People > Demographics > Birth Date |
|                                         | Numeric                                                                                               | Calculated value = immunization.doseDate7date minus student.birthdate         |
| MMR 8  immunization.code = MMR or MMRV  | The number of days between the student's birthdate and the date of the eighth MMR dose administered.  | Student > Health > Immunizations; Census > People > Demographics > Birth Date |
|                                         | Numeric                                                                                               | Calculated value = immunization.doseDate8date minus student.birthdate         |
| MMR 9  immunization.code = MMR or MMRV  | The number of days between the student's birthdate and the date of the ninth MMR dose administered.   | Student > Health > Immunizations; Census > People > Demographics > Birth Date |
|                                         | Numeric                                                                                               | Calculated value = immunization.doseDate9date minus student.birthdate         |
| MMR 10  immunization.code = MMR or MMRV | The number of days between the student's birthdate and the date of the tenth MMR dose administered.   | Student > Health > Immunizations; Census > People > Demographics > Birth Date |
|                                         | Numeric                                                                                               | Calculated value = immunization.doseDate10date minus student.birthdate        |

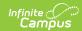

| Data Element                                | Description                                                                                                    | Location                                                                                                    |
|---------------------------------------------|----------------------------------------------------------------------------------------------------|----------------------------------------------------------------------------------------------------|
| MMR Exemption                               | The name of the exemption claimed for the MMR vaccine.  Alphanumeric                                                  | Student > Health > Immunizations  If immCpl.exemption is not null and expired date <= effective date, the immCpl.stateexemption description reports (i.e. Personal, Religious, Medical, or Lab Verified). If immCpl.exemption is null, 'None' reports. |
| MMR In Process                              | Reports 0 (zero).  Numeric                                                                                            | N/A                                                                                                    |
| HepB 1  immunization.code = HepB  or HepB-2 | The number of days between the student's birthdate and the date of the first Hepatitis B dose administered.  Numeric  | Student > Health > Immunizations; Census > People > Demographics > Birth Date  Calculated value = immunization.doseDate1date minus student.birthdate                                                                                                   |
| HepB 2  immunization.code = HepB  or HepB-2 | The number of days between the student's birthdate and the date of the second Hepatitis B dose administered.  Numeric | Student > Health > Immunizations; Census > People > Demographics > Birth Date  Calculated value = immunization.doseDate2date minus student.birthdate                                                                                                   |
| HepB 3  immunization.code = HepB  or HepB-2 | The number of days between the student's birthdate and the date of the third Hepatitis B dose administered.  Numeric  | Student > Health > Immunizations; Census > People > Demographics > Birth Date  Calculated value = immunization.doseDate3date minus student.birthdate                                                                                                   |

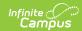

| Data Element                                | Description                                                                                                    | Location                                                                                                    |
|---------------------------------------------|----------------------------------------------------------------------------------------------------|----------------------------------------------------------------------------------------------------|
| HepB 4  immunization.code = HepB  or HepB-2 | The number of days between the student's birthdate and the date of the fourth Hepatitis B dose administered.  Numeric  | Student > Health > Immunizations; Census > People > Demographics > Birth Date  Calculated value = immunization.doseDate4date minus student.birthdate |
| HepB 5  immunization.code = HepB  or HepB-2 | The number of days between the student's birthdate and the date of the fifth Hepatitis B dose administered.  Numeric   | Student > Health > Immunizations; Census > People > Demographics > Birth Date  Calculated value = immunization.doseDate5date minus student.birthdate |
| HepB 6  immunization.code = HepB  or HepB-2 | The number of days between the student's birthdate and the date of the sixth Hepatitis B dose administered.  Numeric   | Student > Health > Immunizations; Census > People > Demographics > Birth Date  Calculated value = immunization.doseDate6date minus student.birthdate |
| HepB 7  immunization.code = HepB  or HepB-2 | The number of days between the student's birthdate and the date of the seventh Hepatitis B dose administered.  Numeric | Student > Health > Immunizations; Census > People > Demographics > Birth Date  Calculated value = immunization.doseDate7date minus student.birthdate |
| HepB 8  immunization.code = HepB  or HepB-2 | The number of days between the student's birthdate and the date of the eighth Hepatitis B dose administered.  Numeric  | Student > Health > Immunizations; Census > People > Demographics > Birth Date  Calculated value = immunization.doseDate8date minus student.birthdate |

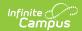

| Data Element                                        | Description                                                                                                    | Location                                                                                                    |
|-----------------------------------------------------|----------------------------------------------------------------------------------------------------|----------------------------------------------------------------------------------------------------|
| HepB 9  immunization.code = HepB  or HepB-2         | The number of days between the student's birthdate and the date of the ninth Hepatitis B dose administered.  Numeric | Student > Health > Immunizations; Census > People > Demographics > Birth Date  Calculated value = immunization.doseDate9date minus student.birthdate                                                                                                   |
| HepB 10  immunization.code = HepB  or HepB-2        | The number of days between the student's birthdate and the date of the tenth Hepatitis B dose administered.  Numeric | Student > Health > Immunizations; Census > People > Demographics > Birth Date  Calculated value = immunization.doseDate10date minus student.birthdate                                                                                                  |
| HepB Exempt                                         | The name of the exemption claimed for the Hepatitis B vaccine.  Alphanumeric                                         | Student > Health > Immunizations  If immCpl.exemption is not null and expired date <= effective date, the immCpl.stateexemption description reports (i.e. Personal, Religious, Medical, or Lab Verified). If immCpl.exemption is null, 'None' reports. |
| HepB In Process                                     | Reports 0 (zero).  Numeric                                                                                           | N/A                                                                                                    |
| Varicella 1  immunization.code =  Varicella or MMRV | The number of days between the student's birthdate and the date of the first Varicella dose administered.  Numeric   | Student > Health > Immunizations; Census > People > Demographics > Birth Date  Calculated value = immunization.doseDate1date minus student.birthdate                                                                                                   |

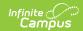

| Data Element                                        | Description                                                                                                    | Location                                                                      |
|-----------------------------------------------------|----------------------------------------------------------------------------------------------------|-------------------------------------------------------------------------------|
| Varicella 2  immunization.code =  Varicella or MMRV | The number of days between the student's birthdate and the date of the second Varicella dose administered.         | Student > Health > Immunizations; Census > People > Demographics > Birth Date |
|                                                     | Numeric                                                                                                    | Calculated value = immunization.doseDate2date minus student.birthdate         |
| Varicella 3  immunization.code =  Varicella or MMRV | The number of days between the student's birthdate and the date of the third Varicella dose administered.          | Student > Health > Immunizations; Census > People > Demographics > Birth Date |
|                                                     | Numeric                                                                                                    | Calculated value = immunization.doseDate3date minus student.birthdate         |
| Varicella 4  immunization.code =  Varicella or MMRV | The number of days between the student's birthdate and the date of the fourth Varicella dose administered.         | Student > Health > Immunizations; Census > People > Demographics > Birth Date |
|                                                     | Numeric                                                                                                    | Calculated value = immunization.doseDate4date minus student.birthdate         |
| Varicella 5  immunization.code =  Varicella or MMRV | The number of days between the student's birthdate and the date of the fifth Varicella dose administered.          | Student > Health > Immunizations; Census > People > Demographics > Birth Date |
|                                                     | Numeric                                                                                                    | Calculated value = immunization.doseDate5date minus student.birthdate         |
| Varicella 6  immunization.code =  Varicella or MMRV | The number of days between<br>the student's birthdate and<br>the date of the sixth Varicella<br>dose administered. | Student > Health > Immunizations; Census > People > Demographics > Birth Date |
|                                                     | Numeric                                                                                                    | Calculated value = immunization.doseDate6date minus student.birthdate         |

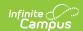

| Data Element                                         | Description                                                                                                    | Location                                                                                                    |
|------------------------------------------------------|----------------------------------------------------------------------------------------------------|----------------------------------------------------------------------------------------------------|
| Varicella 7  immunization.code =  Varicella or MMRV  | The number of days between the student's birthdate and the date of the seventh Varicella dose administered.  Numeric | Student > Health > Immunizations; Census > People > Demographics > Birth Date  Calculated value = immunization.doseDate7date minus student.birthdate  |
| Varicella 8  immunization.code =  Varicella or MMRV  | The number of days between the student's birthdate and the date of the eighth Varicella dose administered.  Numeric  | Student > Health > Immunizations; Census > People > Demographics > Birth Date  Calculated value = immunization.doseDate8date minus student.birthdate  |
| Varicella 9  immunization.code =  Varicella or MMRV  | The number of days between the student's birthdate and the date of the ninth Varicella dose administered.  Numeric   | Student > Health > Immunizations; Census > People > Demographics > Birth Date  Calculated value = immunization.doseDate9date minus student.birthdate  |
| Varicella 10  immunization.code =  Varicella or MMRV | The number of days between the student's birthdate and the date of the tenth Varicella dose administered.  Numeric   | Student > Health > Immunizations; Census > People > Demographics > Birth Date  Calculated value = immunization.doseDate10date minus student.birthdate |

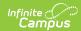

| Data Element                     | Description                                                                                                    | Location                                                                                                    |
|----------------------------------|----------------------------------------------------------------------------------------------------|----------------------------------------------------------------------------------------------------|
| Varicella Exempt                 | The name of the exemption claimed for the Varicella vaccine.  Alphanumeric                                     | Student > Health > Immunizations  If immCpl.exemption is not null and expired date <= effective date, the immCpl.stateexemption description reports (i.e. Personal, Religious, Medical, or Lab Verified). If immCpl.exemption is null, 'None' reports. |
| Varicella In Process             | Reports 0 (zero).  Numeric                                                                                     | N/A                                                                                                    |
| Varicella History                | Reports 1 if the Exemption = Lab Verified. Reports 0 (zero) otherwise.                                         | Student > Health > Immunizations  If immCpl.exemption is not null and expired date <= effective date AND immCpl.stateexemption = L (Lab Verified), reports 1. If immCpl.exemption is null, 0 reports.                                                  |
| Tdap 1  immunization.code = Tdap | The number of days between the student's birthdate and the date of the first Tdap dose administered.  Numeric  | Student > Health > Immunizations; Census > People > Demographics > Birth Date  Calculated value = immunization.doseDate1date minus student.birthdate                                                                                                   |
| Tdap 2  immunization.code = Tdap | The number of days between the student's birthdate and the date of the second Tdap dose administered.  Numeric | Student > Health > Immunizations; Census > People > Demographics > Birth Date  Calculated value = immunization.doseDate2date minus student.birthdate                                                                                                   |

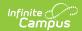

| Data Element                     | Description                                                                                            | Location                                                                      |
|----------------------------------|----------------------------------------------------------------------------------------------------|-------------------------------------------------------------------------------|
| Tdap 3  immunization.code = Tdap | The number of days between the student's birthdate and the date of the third Tdap dose administered.   | Student > Health > Immunizations; Census > People > Demographics > Birth Date |
|                                  | Numeric                                                                                                | Calculated value = immunization.doseDate3date minus student.birthdate         |
| Tdap 4  immunization.code = Tdap | The number of days between the student's birthdate and the date of the fourth Tdap dose administered.  | Student > Health > Immunizations; Census > People > Demographics > Birth Date |
|                                  | Numeric                                                                                                | Calculated value = immunization.doseDate4date minus student.birthdate         |
| Tdap 5  immunization.code = Tdap | The number of days between the student's birthdate and the date of the fifth Tdap dose administered.   | Student > Health > Immunizations; Census > People > Demographics > Birth Date |
|                                  | Numeric                                                                                                | Calculated value = immunization.doseDate5date minus student.birthdate         |
| Tdap 6  immunization.code = Tdap | The number of days between the student's birthdate and the date of the sixth Tdap dose administered.   | Student > Health > Immunizations; Census > People > Demographics > Birth Date |
|                                  | Numeric                                                                                                | Calculated value = immunization.doseDate6date minus student.birthdate         |
| Tdap 7  immunization.code = Tdap | The number of days between the student's birthdate and the date of the seventh Tdap dose administered. | Student > Health > Immunizations; Census > People > Demographics > Birth Date |
|                                  | Numeric                                                                                                | Calculated value = immunization.doseDate7date minus student.birthdate         |

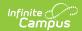

| Data Element                      | Description                                                                                                    | Location                                                                                                    |
|-----------------------------------|----------------------------------------------------------------------------------------------------|----------------------------------------------------------------------------------------------------|
| Tdap 8  immunization.code = Tdap  | The number of days between the student's birthdate and the date of the eighth Tdap dose administered.  Numeric | Student > Health > Immunizations; Census > People > Demographics > Birth Date  Calculated value = immunization.doseDate8date minus student.birthdate                                                                                                   |
| Tdap 9  immunization.code = Tdap  | The number of days between the student's birthdate and the date of the ninth Tdap dose administered.  Numeric  | Student > Health > Immunizations; Census > People > Demographics > Birth Date  Calculated value = immunization.doseDate9date minus student.birthdate                                                                                                   |
| Tdap 10  immunization.code = Tdap | The number of days between the student's birthdate and the date of the tenth Tdap dose administered.  Numeric  | Student > Health > Immunizations; Census > People > Demographics > Birth Date  Calculated value = immunization.doseDate10date minus student.birthdate                                                                                                  |
| Tdap Exempt                       | The name of the exemption claimed for the Tdap vaccine.  Alphanumeric                                          | Student > Health > Immunizations  If immCpl.exemption is not null and expired date <= effective date, the immCpl.stateexemption description reports (i.e. Personal, Religious, Medical, or Lab Verified). If immCpl.exemption is null, 'None' reports. |
| Tdap In Process                   | Reports 0 (zero).  Numeric                                                                                     | N/A                                                                                                    |

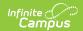

| Data Element                            | Description                                                                                          | Location                                                                      |
|-----------------------------------------|----------------------------------------------------------------------------------------------------|-------------------------------------------------------------------------------|
| HIB 1  immunization.code = Hib or Hib-3 | The number of days between the student's birthdate and the date of the first HIB dose administered.  | Student > Health > Immunizations; Census > People > Demographics > Birth Date |
|                                         | Numeric                                                                                              | Calculated value = immunization.doseDate1date minus student.birthdate         |
| HIB 2  immunization.code = Hib or Hib-3 | The number of days between the student's birthdate and the date of the second HIB dose administered. | Student > Health > Immunizations; Census > People > Demographics > Birth Date |
|                                         | Numeric                                                                                              | Calculated value = immunization.doseDate2date minus student.birthdate         |
| HIB 3  immunization.code = Hib or Hib-3 | The number of days between the student's birthdate and the date of the third HIB dose administered.  | Student > Health > Immunizations; Census > People > Demographics > Birth Date |
|                                         | Numeric                                                                                              | Calculated value = immunization.doseDate3date minus student.birthdate         |
| HIB 4  immunization.code = Hib or Hib-3 | The number of days between the student's birthdate and the date of the fourth HIB dose administered. | Student > Health > Immunizations; Census > People > Demographics > Birth Date |
|                                         | Numeric                                                                                              | Calculated value = immunization.doseDate4date minus student.birthdate         |
| HIB 5  immunization.code = Hib or Hib-3 | The number of days between the student's birthdate and the date of the fifth HIB dose administered.  | Student > Health > Immunizations; Census > People > Demographics > Birth Date |
|                                         | Numeric                                                                                              | Calculated value = immunization.doseDate5date minus student.birthdate         |

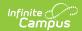

| Data Element                             | Description                                                                                             | Location                                                                      |
|------------------------------------------|----------------------------------------------------------------------------------------------------|-------------------------------------------------------------------------------|
| HIB 6  immunization.code = Hib or Hib-3  | The number of days between the student's birthdate and the date of the sixth HIB dose administered.     | Student > Health > Immunizations; Census > People > Demographics > Birth Date |
|                                          | Numeric                                                                                                 | Calculated value = immunization.doseDate6date minus student.birthdate         |
| HIB 7  immunization.code = Hib or Hib-3  | The number of days between the student's birthdate and the date of the first seventh dose administered. | Student > Health > Immunizations; Census > People > Demographics > Birth Date |
|                                          | Numeric                                                                                                 | Calculated value = immunization.doseDate7date minus student.birthdate         |
| HIB 8  immunization.code = Hib or Hib-3  | The number of days between the student's birthdate and the date of the eighth HIB dose administered.    | Student > Health > Immunizations; Census > People > Demographics > Birth Date |
|                                          | Numeric                                                                                                 | Calculated value = immunization.doseDate8date minus student.birthdate         |
| HIB 9  immunization.code = Hib or Hib-3  | The number of days between the student's birthdate and the date of the ninth HIB dose administered.     | Student > Health > Immunizations; Census > People > Demographics > Birth Date |
|                                          | Numeric                                                                                                 | Calculated value = immunization.doseDate9date minus student.birthdate         |
| HIB 10  immunization.code = Hib or Hib-3 | The number of days between the student's birthdate and the date of the tenth HIB dose administered.     | Student > Health > Immunizations; Census > People > Demographics > Birth Date |
|                                          | Numeric                                                                                                 | Calculated value = immunization.doseDate10date minus student.birthdate        |

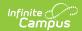

| Data Element                   | Description                                                                                          | Location                                                                                                    |
|--------------------------------|----------------------------------------------------------------------------------------------------|----------------------------------------------------------------------------------------------------|
| HIB Exempt                     | The name of the exemption claimed for the HIB vaccine.                                               | Student > Health > Immunizations                                                                                                    |
|                                | Alphanumeric                                                                                         | If immCpl.exemption is not null and expired date <= effective date, the immCpl.stateexemption description reports (i.e. Personal, Religious, Medical, or Lab Verified). If immCpl.exemption is null, 'None' reports. |
| HIB In Process                 | Reports 0 (zero).  Numeric                                                                           | N/A                                                                                                    |
| PPV 1  immunization.code = PPV | The number of days between the student's birthdate and the date of the first PPV dose administered.  | Student > Health > Immunizations; Census > People > Demographics > Birth Date                                                                                                    |
|                                | Numeric                                                                                              | Calculated value = immunization.doseDate1date minus student.birthdate                                                                                                    |
| PPV 2  immunization.code = PPV | The number of days between the student's birthdate and the date of the second PPV dose administered. | Student > Health > Immunizations; Census > People > Demographics > Birth Date                                                                                                    |
|                                | Numeric                                                                                              | Calculated value = immunization.doseDate2date minus student.birthdate                                                                                                    |
| PPV 3  immunization.code = PPV | The number of days between the student's birthdate and the date of the third PPV dose administered.  | Student > Health > Immunizations; Census > People > Demographics > Birth Date                                                                                                    |
|                                | Numeric                                                                                              | Calculated value = immunization.doseDate3date minus student.birthdate                                                                                                    |

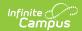

| Data Element                   | Description                                                                                           | Location                                                                      |
|--------------------------------|----------------------------------------------------------------------------------------------------|-------------------------------------------------------------------------------|
| PPV 4  immunization.code = PPV | The number of days between the student's birthdate and the date of the fourth PPV dose administered.  | Student > Health > Immunizations; Census > People > Demographics > Birth Date |
|                                | Numeric                                                                                               | Calculated value = immunization.doseDate4date minus student.birthdate         |
| PPV 5  immunization.code = PPV | The number of days between the student's birthdate and the date of the fifth PPV dose administered.   | Student > Health > Immunizations; Census > People > Demographics > Birth Date |
|                                | Numeric                                                                                               | Calculated value = immunization.doseDate5date minus student.birthdate         |
| PPV 6  immunization.code = PPV | The number of days between the student's birthdate and the date of the sixth PPV dose administered.   | Student > Health > Immunizations; Census > People > Demographics > Birth Date |
|                                | Numeric                                                                                               | Calculated value = immunization.doseDate6date minus student.birthdate         |
| PPV 7  immunization.code = PPV | The number of days between the student's birthdate and the date of the seventh PPV dose administered. | Student > Health > Immunizations; Census > People > Demographics > Birth Date |
|                                | Numeric                                                                                               | Calculated value = immunization.doseDate7date minus student.birthdate         |
| PPV 8  immunization.code = PPV | The number of days between the student's birthdate and the date of the eighth PPV dose administered.  | Student > Health > Immunizations; Census > People > Demographics > Birth Date |
|                                | Numeric                                                                                               | Calculated value = immunization.doseDate8date minus student.birthdate         |

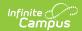

| Data Element                    | Description                                                                                                    | Location                                                                                                    |
|---------------------------------|----------------------------------------------------------------------------------------------------|----------------------------------------------------------------------------------------------------|
| PPV 9  immunization.code = PPV  | The number of days between the student's birthdate and the date of the ninth PPV dose administered.  Numeric                                                 | Student > Health > Immunizations; Census > People > Demographics > Birth Date  Calculated value = immunization.doseDate9date minus student.birthdate                                                                                                   |
| PPV 10  immunization.code = PPV | The number of days between the student's birthdate and the date of the tenth PPV dose administered.  Numeric                                                 | Student > Health > Immunizations; Census > People > Demographics > Birth Date  Calculated value = immunization.doseDate10date minus student.birthdate                                                                                                  |
| PPV Exempt                      | The name of the exemption claimed for the PPV vaccine.  Alphanumeric                                                                                         | Student > Health > Immunizations  If immCpl.exemption is not null and expired date <= effective date, the immCpl.stateexemption description reports (i.e. Personal, Religious, Medical, or Lab Verified). If immCpl.exemption is null, 'None' reports. |
| PPV In Process                  | Reports 0 (zero).  Numeric                                                                                                    | N/A                                                                                                    |
| Compliance                      | Reports a value of 1 if the student's immunization compliance status for all required grade/age level is Compliant, No Requriement, or In Progress.  Numeric | Calculated                                                                                                    |

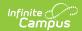

| Data Element                                     | Description                                                                                                    | Location                                                                                                    |
|--------------------------------------------------|----------------------------------------------------------------------------------------------------|----------------------------------------------------------------------------------------------------|
| HepD Two Dose Series  immunization.code = HepB-2 | Indicates if the student has received two doses in the Hepatitis B 2 dose series vaccines.                      | Calculated = Reports 1 if immunization.doseDate1date of immunization.code = HEpB-2 AND immunization.dosesDate2date of immunization.code = HepB-2 are not null. Otherwise, 0 (zero) reports. |
| <b>DT 1</b> immunization.code = DT               | The number of days between the student's birthdate and the date of the first DT dose administered.  Numeric     | Student > Health > Immunizations; Census > People > Demographics > Birth Date  Calculated value = immunization.doseDate1date minus student.birthdate                                        |
| DT 2  immunization.code = DT                     | The number of days between the student's birthdate and the date of the second DT dose administered.  Numeric    | Student > Health > Immunizations; Census > People > Demographics > Birth Date  Calculated value = immunization.doseDate2date minus student.birthdate                                        |
| DT 3  immunization.code = DT                     | The number of days between the student's birthdate and the date of the third DT dose administered.  Numeric     | Student > Health > Immunizations; Census > People > Demographics > Birth Date  Calculated value = immunization.doseDate3date minus student.birthdate                                        |
| DT 4  immunization.code = DT                     | The number of days between the student's birthdate and the date of the first fourth dose administered.  Numeric | Student > Health > Immunizations; Census > People > Demographics > Birth Date  Calculated value = immunization.doseDate4date minus student.birthdate                                        |

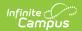

| Data Element                 | Description                                                                                           | Location                                                                      |
|------------------------------|----------------------------------------------------------------------------------------------------|-------------------------------------------------------------------------------|
| DT 5  immunization.code = DT | The number of days between the student's birthdate and the date of the first fifth dose administered. | Student > Health > Immunizations; Census > People > Demographics > Birth Date |
|                              | Numeric                                                                                               | Calculated value = immunization.doseDate5date minus student.birthdate         |
| DT 6  immunization.code = DT | The number of days between the student's birthdate and the date of the first sixth dose administered. | Student > Health > Immunizations; Census > People > Demographics > Birth Date |
|                              | Numeric                                                                                               | Calculated value = immunization.doseDate6date minus student.birthdate         |
| DT 7  immunization.code = DT | The number of days between the student's birthdate and the date of the seventh DT dose administered.  | Student > Health > Immunizations; Census > People > Demographics > Birth Date |
|                              | Numeric                                                                                               | Calculated value = immunization.doseDate7date minus student.birthdate         |
| DT 8  immunization.code = DT | The number of days between the student's birthdate and the date of the eighth DT dose administered.   | Student > Health > Immunizations; Census > People > Demographics > Birth Date |
|                              | Numeric                                                                                               | Calculated value = immunization.doseDate8date minus student.birthdate         |
| DT 9  immunization.code = DT | The number of days between the student's birthdate and the date of the ninth DT dose administered.    | Student > Health > Immunizations; Census > People > Demographics > Birth Date |
|                              | Numeric                                                                                               | Calculated value = immunization.doseDate9date minus student.birthdate         |

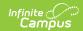

| Data Element                        | Description                                                                                         | Location                                                                      |
|-------------------------------------|----------------------------------------------------------------------------------------------------|-------------------------------------------------------------------------------|
| <b>DT 10</b> immunization.code = DT | The number of days between the student's birthdate and the date of the tenth DT dose administered.  | Student > Health > Immunizations; Census > People > Demographics > Birth Date |
|                                     | Numeric                                                                                             | Calculated value = immunization.doseDate10date minus student.birthdate        |
| Td 1  immunization.code = Td        | The number of days between the student's birthdate and the date of the first Td dose administered.  | Student > Health > Immunizations; Census > People > Demographics > Birth Date |
|                                     | Numeric                                                                                             | Calculated value = immunization.doseDate1date minus student.birthdate         |
| Td 2  immunization.code = Td        | The number of days between the student's birthdate and the date of the second Td dose administered. | Student > Health > Immunizations; Census > People > Demographics > Birth Date |
|                                     | Numeric                                                                                             | Calculated value = immunization.doseDate2date minus student.birthdate         |
| Td 3  immunization.code = Td        | The number of days between the student's birthdate and the date of the third Td dose administered.  | Student > Health > Immunizations; Census > People > Demographics > Birth Date |
|                                     | Numeric                                                                                             | Calculated value = immunization.doseDate3date minus student.birthdate         |
| Td 4  immunization.code = Td        | The number of days between the student's birthdate and the date of the fourth Td dose administered. | Student > Health > Immunizations; Census > People > Demographics > Birth Date |
|                                     | Numeric                                                                                             | Calculated value = immunization.doseDate4date minus student.birthdate         |

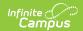

| Data Element                 | Description                                                                                          | Location                                                                      |
|------------------------------|----------------------------------------------------------------------------------------------------|-------------------------------------------------------------------------------|
| Td 5  immunization.code = Td | The number of days between the student's birthdate and the date of the fifth Td dose administered.   | Student > Health > Immunizations; Census > People > Demographics > Birth Date |
|                              | Numeric                                                                                              | Calculated value = immunization.doseDate5date minus student.birthdate         |
| Td 6  immunization.code = Td | The number of days between the student's birthdate and the date of the sixth Td dose administered.   | Student > Health > Immunizations; Census > People > Demographics > Birth Date |
|                              | Numeric                                                                                              | Calculated value = immunization.doseDate6date minus student.birthdate         |
| Td 7  immunization.code = Td | The number of days between the student's birthdate and the date of the seventh Td dose administered. | Student > Health > Immunizations; Census > People > Demographics > Birth Date |
|                              | Numeric                                                                                              | Calculated value = immunization.doseDate7date minus student.birthdate         |
| Td 8  immunization.code = Td | The number of days between the student's birthdate and the date of the eighth Td dose administered.  | Student > Health > Immunizations; Census > People > Demographics > Birth Date |
|                              | Numeric                                                                                              | Calculated value = immunization.doseDate8date minus student.birthdate         |
| Td 9  immunization.code = Td | The number of days between the student's birthdate and the date of the ninth Td dose administered.   | Student > Health > Immunizations; Census > People > Demographics > Birth Date |
|                              | Numeric                                                                                              | Calculated value = immunization.doseDate9date minus student.birthdate         |

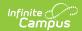

| Data Element                           | Description                                                                                                    | Location                                                                      |
|----------------------------------------|----------------------------------------------------------------------------------------------------|-------------------------------------------------------------------------------|
| Td 10  immunization.code = Td          | The number of days between the student's birthdate and the date of the tenth Td dose administered.                | Student > Health > Immunizations; Census > People > Demographics > Birth Date |
|                                        | Numeric                                                                                                    | Calculated value = immunization.doseDate10date minus student.birthdate        |
| Measles 1  immunization.code = Measles | The number of days between the student's birthdate and the date of the first Measles dose administered.           | Student > Health > Immunizations; Census > People > Demographics > Birth Date |
|                                        | Numeric                                                                                                    | Calculated value = immunization.doseDate1date minus student.birthdate         |
| Measles 2  immunization.code = Measles | The number of days between<br>the student's birthdate and<br>the date of the second<br>Measles dose administered. | Student > Health > Immunizations; Census > People > Demographics > Birth Date |
|                                        | Numeric                                                                                                    | Calculated value = immunization.doseDate2date minus student.birthdate         |
| Measles 3  immunization.code = Measles | The number of days between the student's birthdate and the date of the third Measles dose administered.           | Student > Health > Immunizations; Census > People > Demographics > Birth Date |
|                                        | Numeric                                                                                                    | Calculated value = immunization.doseDate3date minus student.birthdate         |
| Measles 4  immunization.code = Measles | The number of days between<br>the student's birthdate and<br>the date of the fourth Measles<br>dose administered. | Student > Health > Immunizations; Census > People > Demographics > Birth Date |
|                                        | Numeric                                                                                                    | Calculated value = immunization.doseDate4date minus student.birthdate         |

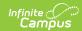

| Data Element                           | Description                                                                                                    | Location                                                                      |
|----------------------------------------|----------------------------------------------------------------------------------------------------|-------------------------------------------------------------------------------|
| Measles 5  immunization.code = Measles | The number of days between<br>the student's birthdate and<br>the date of the fifth Measles<br>dose administered.   | Student > Health > Immunizations; Census > People > Demographics > Birth Date |
|                                        | Numeric                                                                                                    | Calculated value = immunization.doseDate5date minus student.birthdate         |
| Measles 6  immunization.code = Measles | The number of days between<br>the student's birthdate and<br>the date of the sixth Measles<br>dose administered.   | Student > Health > Immunizations; Census > People > Demographics > Birth Date |
|                                        | Numeric                                                                                                    | Calculated value = immunization.doseDat60date minus student.birthdate         |
| Measles 7  immunization.code = Measles | The number of days between<br>the student's birthdate and<br>the date of the seventh<br>Measles dose administered. | Student > Health > Immunizations; Census > People > Demographics > Birth Date |
|                                        | Numeric                                                                                                    | Calculated value = immunization.doseDate7date minus student.birthdate         |
| Measles 8  immunization.code = Measles | The number of days between<br>the student's birthdate and<br>the date of the eighth<br>Measles dose administered.  | Student > Health > Immunizations; Census > People > Demographics > Birth Date |
|                                        | Numeric                                                                                                    | Calculated value = immunization.doseDate8date minus student.birthdate         |
| Measles 9  immunization.code = Measles | The number of days between<br>the student's birthdate and<br>the date of the ninth Measles<br>dose administered.   | Student > Health > Immunizations; Census > People > Demographics > Birth Date |
|                                        | Numeric                                                                                                    | Calculated value = immunization.doseDate9date minus student.birthdate         |

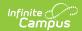

| Data Element                            | Description                                                                                                    | Location                                                                      |
|-----------------------------------------|----------------------------------------------------------------------------------------------------|-------------------------------------------------------------------------------|
| Measles 10  immunization.code = Measles | The number of days between<br>the student's birthdate and<br>the date of the tenth Measles<br>dose administered. | Student > Health > Immunizations; Census > People > Demographics > Birth Date |
|                                         | Numeric                                                                                                    | Calculated value = immunization.doseDate10date minus student.birthdate        |
| Mumps 1  immunization.code = Mumps      | The number of days between the student's birthdate and the date of the first Mumps dose administered.            | Student > Health > Immunizations; Census > People > Demographics > Birth Date |
|                                         | Numeric                                                                                                    | Calculated value = immunization.doseDate1date minus student.birthdate         |
| Mumps 2  immunization.code = Mumps      | The number of days between<br>the student's birthdate and<br>the date of the second<br>Mumps dose administered.  | Student > Health > Immunizations; Census > People > Demographics > Birth Date |
|                                         | Numeric                                                                                                    | Calculated value = immunization.doseDate2date minus student.birthdate         |
| Mumps 3  immunization.code = Mumps      | The number of days between<br>the student's birthdate and<br>the date of the third Mumps<br>dose administered.   | Student > Health > Immunizations; Census > People > Demographics > Birth Date |
|                                         | Numeric                                                                                                    | Calculated value = immunization.doseDate3date minus student.birthdate         |
| Mumps 4  immunization.code = Mumps      | The number of days between<br>the student's birthdate and<br>the date of the fourth Mumps<br>dose administered.  | Student > Health > Immunizations; Census > People > Demographics > Birth Date |
|                                         | Numeric                                                                                                    | Calculated value = immunization.doseDate4date minus student.birthdate         |

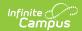

| Data Element                       | Description                                                                                             | Location                                                                      |
|------------------------------------|----------------------------------------------------------------------------------------------------|-------------------------------------------------------------------------------|
| Mumps 5  immunization.code = Mumps | The number of days between the student's birthdate and the date of the fifth Mumps dose administered.   | Student > Health > Immunizations; Census > People > Demographics > Birth Date |
|                                    | Numeric                                                                                                 | Calculated value = immunization.doseDate5date minus student.birthdate         |
| Mumps 6  immunization.code = Mumps | The number of days between the student's birthdate and the date of the sixth Mumps dose administered.   | Student > Health > Immunizations; Census > People > Demographics > Birth Date |
|                                    | Numeric                                                                                                 | Calculated value = immunization.doseDate6date minus student.birthdate         |
| Mumps 7  immunization.code = Mumps | The number of days between the student's birthdate and the date of the seventh Mumps dose administered. | Student > Health > Immunizations; Census > People > Demographics > Birth Date |
|                                    | Numeric                                                                                                 | Calculated value = immunization.doseDate7date minus student.birthdate         |
| Mumps 8  immunization.code = Mumps | The number of days between the student's birthdate and the date of the eighth Mumps dose administered.  | Student > Health > Immunizations; Census > People > Demographics > Birth Date |
|                                    | Numeric                                                                                                 | Calculated value = immunization.doseDate8date minus student.birthdate         |
| Mumps 9  immunization.code = Mumps | The number of days between the student's birthdate and the date of the ninth Mumps dose administered.   | Student > Health > Immunizations; Census > People > Demographics > Birth Date |
|                                    | Numeric                                                                                                 | Calculated value = immunization.doseDate9date minus student.birthdate         |

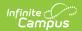

| Data Element                           | Description                                                                                              | Location                                                                      |
|----------------------------------------|----------------------------------------------------------------------------------------------------|-------------------------------------------------------------------------------|
| Mumps 10  immunization.code = Mumps    | The number of days between the student's birthdate and the date of the tenth Mumps dose administered.    | Student > Health > Immunizations; Census > People > Demographics > Birth Date |
|                                        | Numeric                                                                                                  | Calculated value = immunization.doseDate10date minus student.birthdate        |
| Rubella 1  immunization.code = Rubella | The number of days between the student's birthdate and the date of the first Rubella dose administered.  | Student > Health > Immunizations; Census > People > Demographics > Birth Date |
|                                        | Numeric                                                                                                  | Calculated value = immunization.doseDate1date minus student.birthdate         |
| Rubella 2  immunization.code = Rubella | The number of days between the student's birthdate and the date of the second Rubella dose administered. | Student > Health > Immunizations; Census > People > Demographics > Birth Date |
|                                        | Numeric                                                                                                  | Calculated value = immunization.doseDate2date minus student.birthdate         |
| Rubella 3  immunization.code = Rubella | The number of days between the student's birthdate and the date of the third Rubella dose administered.  | Student > Health > Immunizations; Census > People > Demographics > Birth Date |
|                                        | Numeric                                                                                                  | Calculated value = immunization.doseDate3date minus student.birthdate         |
| Rubella 4  immunization.code = Rubella | The number of days between the student's birthdate and the date of the fourth Rubella dose administered. | Student > Health > Immunizations; Census > People > Demographics > Birth Date |
|                                        | Numeric                                                                                                  | Calculated value = immunization.doseDate4date minus student.birthdate         |

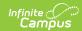

| Data Element                           | Description                                                                                                    | Location                                                                      |  |
|----------------------------------------|----------------------------------------------------------------------------------------------------|-------------------------------------------------------------------------------|--|
| Rubella 5  immunization.code = Rubella | The number of days between<br>the student's birthdate and<br>the date of the fifth Rubella<br>dose administered.  | Student > Health > Immunizations; Census > People > Demographics > Birth Date |  |
|                                        | Numeric                                                                                                    | Calculated value = immunization.doseDate5date minus student.birthdate         |  |
| Rubella 6  immunization.code = Rubella | The number of days between<br>the student's birthdate and<br>the date of the sixth Rubella<br>dose administered.  | Student > Health > Immunizations; Census > People > Demographics > Birth Date |  |
|                                        | Numeric                                                                                                    | Calculated value = immunization.doseDate6date minus student.birthdate         |  |
| Rubella 7  immunization.code = Rubella | The number of days between the student's birthdate and the date of the seventh Rubella dose administered.         | Student > Health > Immunizations; Census > People > Demographics > Birth Date |  |
|                                        | Numeric                                                                                                    | Calculated value = immunization.doseDate7date minus student.birthdate         |  |
| Rubella 8  immunization.code = Rubella | The number of days between<br>the student's birthdate and<br>the date of the eighth Rubella<br>dose administered. | Student > Health > Immunizations; Census > People > Demographics > Birth Date |  |
|                                        | Numeric                                                                                                    | Calculated value = immunization.doseDate8date minus student.birthdate         |  |
| Rubella 9  immunization.code = Rubella | The number of days between<br>the student's birthdate and<br>the date of the ninth Rubella<br>dose administered.  | Student > Health > Immunizations; Census > People > Demographics > Birth Date |  |
|                                        | Numeric                                                                                                    | Calculated value = immunization.doseDate9date minus student.birthdate         |  |

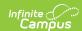

| Data Element                            | Description                                                                                                    | Location                                                                      |
|-----------------------------------------|----------------------------------------------------------------------------------------------------|-------------------------------------------------------------------------------|
| Rubella 10  immunization.code = Rubella | The number of days between<br>the student's birthdate and<br>the date of the tenth Rubella<br>dose administered. | Student > Health > Immunizations; Census > People > Demographics > Birth Date |
|                                         | Numeric                                                                                                    | Calculated value = immunization.doseDate10date minus student.birthdate        |

### **Report Examples**

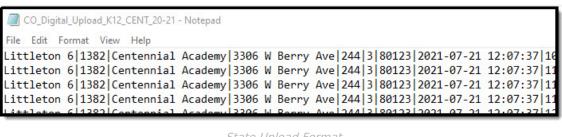

State Upload Format

| K12CO I        | K12CO Digital Upload Records:324 |                       |                     |               |                 |                 |                        |  |  |  |  |
|----------------|----------------------------------|-----------------------|---------------------|---------------|-----------------|-----------------|------------------------|--|--|--|--|
|                |                                  | School_Name           | School_Address      | School_CityID | School_CountyID | School_ZIP_CODE | Date_Create            |  |  |  |  |
| Littleton<br>6 |                                  | Centennial<br>Academy | 3306 W Berry<br>Ave | 244           | 3               | 20173           | 2021-07-21<br>12:07:46 |  |  |  |  |
| Littleton<br>6 |                                  | Centennial<br>Academy | 3306 W Berry<br>Ave | 244           | 3               | 20173           | 2021-07-21<br>12:07:46 |  |  |  |  |
| Littleton<br>6 |                                  | Centennial<br>Academy | 3306 W Berry<br>Ave | 244           | 3               | 20173           | 2021-07-21<br>12:07:46 |  |  |  |  |
| Littleton<br>6 | 1382                             | Centennial<br>Academy | 3306 W Berry<br>Ave | 244           | 3               | 20173           | 2021-07-21<br>12:07:46 |  |  |  |  |
| Littleton      | 1202                             | Centennial            | 3306 W Berry        | 244           | 2               | 00102           | 2021-07-21             |  |  |  |  |

HTML Format

| 1  | Α                | В           | С         | D         | E         | F         | G         | Н               |       |
|----|------------------|-------------|-----------|-----------|-----------|-----------|-----------|-----------------|-------|
| 1  | District         | School_Code | School_Na | School_Ad | School_Ci | School_Co | School_ZI | Date_Created    | Stude |
| 2  | Littleton 6      | 1382        | Centennia | 3306 W Be | 244       | 3         | 80123     | 7/21/2021 12:07 | 108   |
| 3  | Littleton 6      | 1382        | Centennia | 3306 W Be | 244       | 3         | 80123     | 7/21/2021 12:07 | 110   |
| 4  | Littleton 6      | 1382        | Centennia | 3306 W Be | 244       | 3         | 80123     | 7/21/2021 12:07 | 110   |
| 5  | Littleton 6      | 1382        | Centennia | 3306 W Be | 244       | 3         | 80123     | 7/21/2021 12:07 | 114   |
| 6  | Littleton 6      | 1382        | Centennia | 3306 W Be | 244       | 3         | 80123     | 7/21/2021 12:07 | 121   |
| 7  | Littleton 6      | 1382        | Centennia | 3306 W Be | 244       | 3         | 80123     | 7/21/2021 12:07 | 126   |
| 8  | Littleton 6      | 1382        | Centennia | 3306 W Be | 244       | 3         | 80123     | 7/21/2021 12:07 | 128   |
| 9  | Littleton 6      | 1382        | Centennia | 3306 W Be | 244       | 3         | 80123     | 7/21/2021 12:07 | 131   |
| 10 | Littleton 6      | 1382        | Centennia | 3306 W Be | 244       | 3         | 80123     | 7/21/2021 12:07 | 133   |
| 11 | Littleton 6      | 1382        | Centennia | 3306 W Be | 244       | 3         | 80123     | 7/21/2021 12:07 | 134   |
| 12 | Littleton 6      | 1382        | Centennia | 3306 W Be | 244       | 3         | 80123     | 7/21/2021 12:07 | 134   |
| 10 | Listella to an C | 1202        | Cambannia | 220CWD-   | 244       | 2         | 00122     | 7/21/2021 12:07 | 124   |

CSV Format

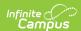